# Package 'mapsapi'

June 15, 2020

Type Package

Title 'sf'-Compatible Interface to 'Google Maps' APIs

Version 0.4.6

Description Interface to the 'Google Maps' APIs: (1) routing directions based on the 'Directions' API, returned as 'sf' objects, either as single feature per alternative route, or a single feature per segment per alternative route; (2) travel distance or time matrices based on the 'Distance Matrix' API; (3) geocoded locations based on the 'Geocode' API, returned as 'sf' objects, either points or bounds; (4) map images using the 'Maps Static' API, returned as 'stars' objects.

License MIT + file LICENSE

Encoding UTF-8

LazyData true

Depends  $R$  ( $>= 2.10$ )

Imports magrittr, xml2, sf, bitops, stars, RgoogleMaps

RoxygenNote 7.1.0

Suggests knitr, rmarkdown, leaflet, ggplot2, dplyr

VignetteBuilder knitr

URL <https://github.com/michaeldorman/mapsapi/>

BugReports <https://github.com/michaeldorman/mapsapi/issues/>

NeedsCompilation no

Author Michael Dorman [aut, cre], Tom Buckley [ctb], Alex Dannenberg [ctb], Mihir Bhaskar [ctb]

Maintainer Michael Dorman <dorman@post.bgu.ac.il>

Repository CRAN

Date/Publication 2020-06-15 08:40:03 UTC

# <span id="page-1-0"></span>R topics documented:

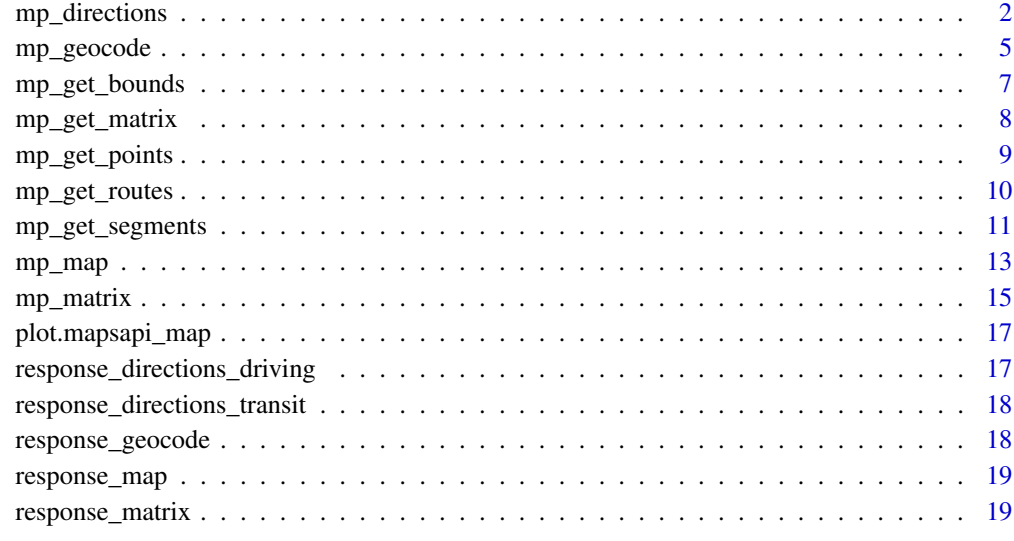

# $\bf 1$ ndex  $\bf 20$  $\bf 20$

mp\_directions *Get directions from the Google Maps Directions API*

# Description

Get directions from the Google Maps Directions API

# Usage

```
mp_directions(
 origin,
 waypoints = NULL,
 destination,
 mode = c("driving", "transit", "walking", "bicycling"),
  arrival_time = NULL,
  departure_time = NULL,
  alternatives = FALSE,
  avoid = c(NA, "tolls", "highways", "ferries", "indoor"),
  region = NULL,
  traffic_model = c("best_guess", "pessimistic", "optimistic"),
 key,
  quiet = FALSE
\mathcal{L}
```
# <span id="page-2-0"></span>mp\_directions 3

# Arguments

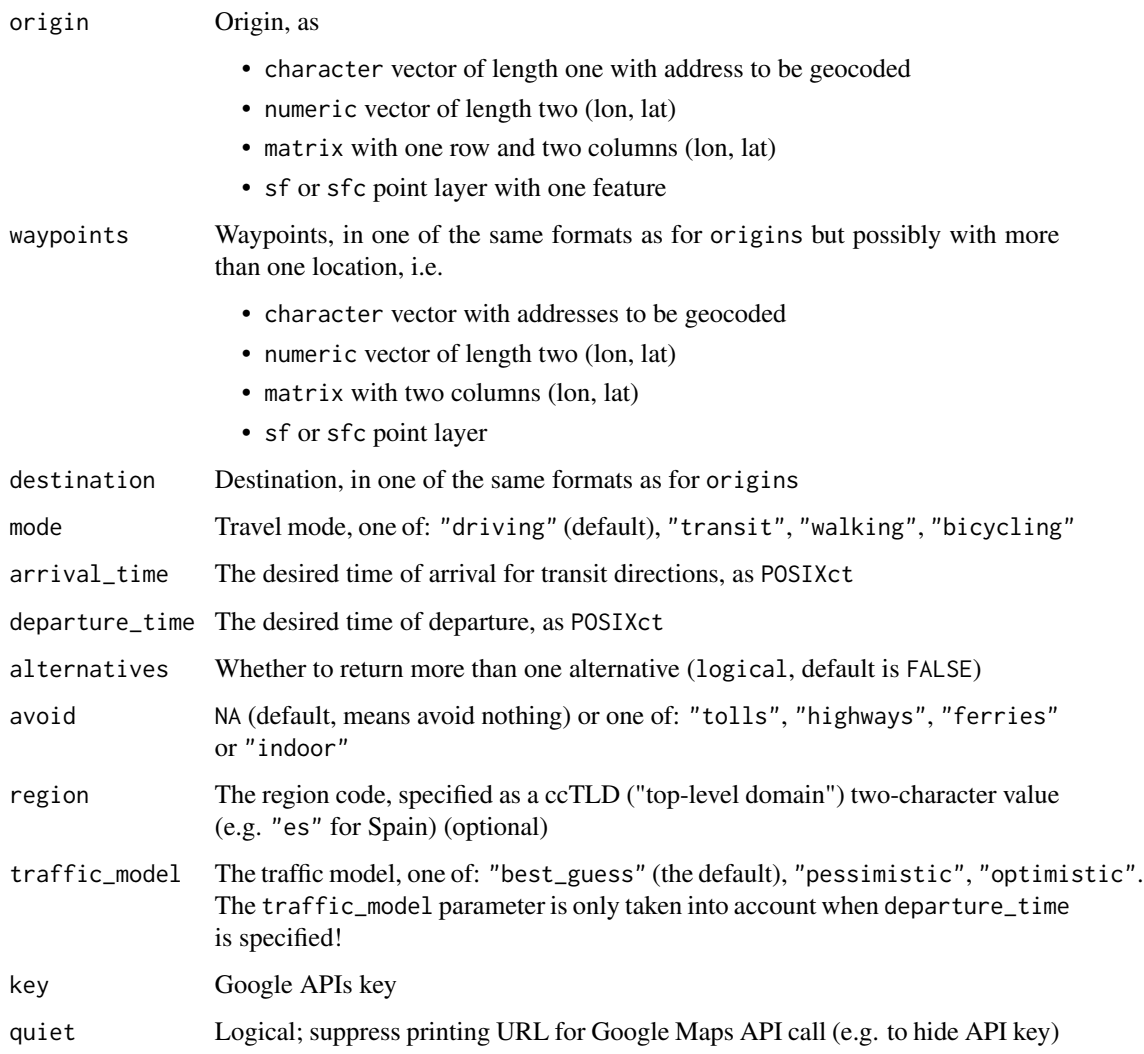

# Value

XML document with Google Maps Directions API response

# Note

- Use function [mp\\_get\\_routes](#page-9-1) to extract sf line layer where each feature is a route
- Use function [mp\\_get\\_segments](#page-10-1) to extract sf line layer where each feature is a route segment

# References

<https://developers.google.com/maps/documentation/directions/intro>

```
# Built-in reponse example
library(xml2)
doc = as_xml_document(response_directions_driving)
r = mp_get_routes(doc)
seg = mp_get_segments(doc)
## Not run:
# Text file with API key
key = readLines("~/key")
# Using 'numeric' input
doc = mp_directions(
  origin = c(34.81127, 31.89277),
 destination = c(34.781107, 32.085003),
  alternatives = TRUE,
  key = key
\lambda# Using 'character' and 'sf' input
library(sf)
doc = mp_directions(
 origin = "Beer-Sheva",
  destination = c(34.781107, 32.085003) %>% st_point %>% st_sfc(crs = 4326),
  alternatives = TRUE,
  key = key
\lambda# Comparing traffic models
doc = mp_directions(
  origin = "Beer-Sheva",
  destination = "Tel Aviv",
  departure_time = Sys.time() + as.difftime(1, units = "hours"),traffic_model = "best_guess",
  key = key
)
mp_get_routes(doc)$duration_in_traffic_text
doc = mp_directions(
  origin = "Beer-Sheva",
  destination = "Tel Aviv",
  departure_time = Sys.time() + as.difftime(1, units = "hours"),traffic_model = "optimistic",
  key = key
)
mp_get_routes(doc)$duration_in_traffic_text
doc = mp_directions(
  origin = "Beer-Sheva",
  destination = "Tel Aviv",
  departure_time = Sys.time() + as.difftime(1, units = "hours"),
  traffic_model = "pessimistic",
  key = key
```
<span id="page-4-0"></span>mp\_geocode 5

```
\mathcal{L}mp_get_routes(doc)$duration_in_traffic_text
## End(Not run)
```
mp\_geocode *Get geocoded coordinates using the Google Maps Geocoding API*

# Description

Get geocoded coordinates using the Google Maps Geocoding API

# Usage

```
mp_geocode(
  addresses,
 region = NULL,
 postcode = NULL,
 bounds = NULL,
 key,
  quiet = FALSE
)
```
# Arguments

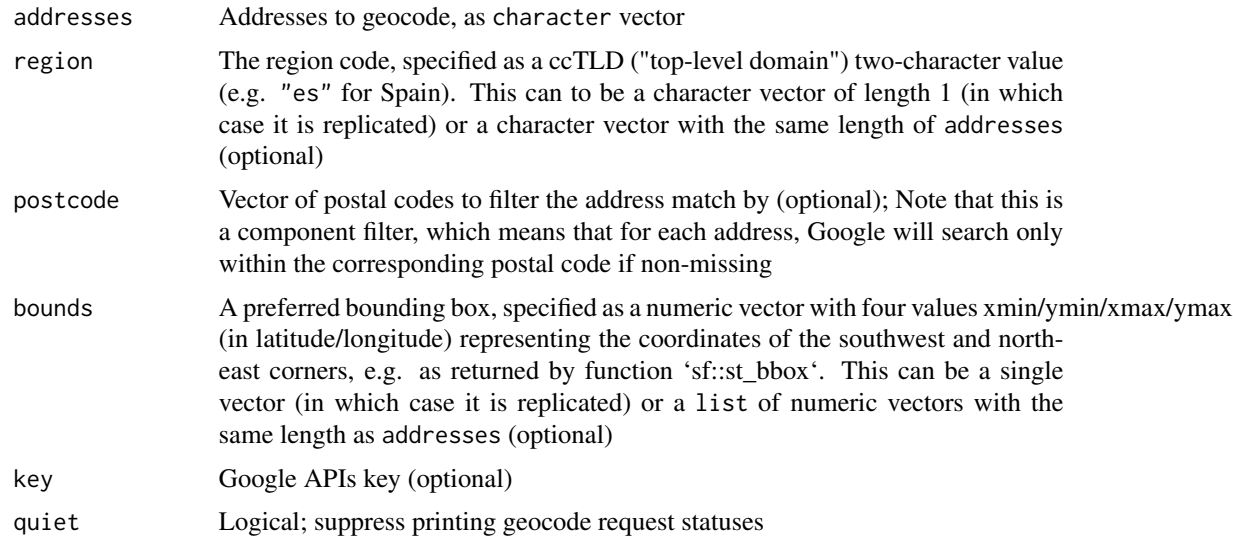

# Value

list of XML documents with Google Maps Geocoding API responses, one item per element in addresses

- <span id="page-5-0"></span>• Use function [mp\\_get\\_points](#page-8-1) to extract locations as sf point layer
- Use function [mp\\_get\\_bounds](#page-6-1) to extract **location bounds** as sf polygonal layer

#### References

<https://developers.google.com/maps/documentation/geocoding/intro>

```
# Built-in reponse example
library(xml2)
doc = list("Tel-Aviv" = as_xml_document(response_geocode))
pnt = mp_get_points(doc)
bounds = mp_get_bounds(doc)
## Not run:
# Text file with API key
key = readLines("~/key")
# Basic use
addresses = c("Rehovot", "Beer-Sheva", "New-York")
doc = mp_geocode(addresses) # without key
doc = mp\_geocode(addresses, key = key) # with keypnt = mp_get_points(doc)
pnt
# Using the 'region' parameter
doc = mp_geocode(addresses = "Toledo", key = key)
mp_get_points(doc)
doc = mp_geocode(addresses = "Toledo", region = "es", key = key)
mp_get_points(doc)
# Various addresses
addresses = c("Baker Street 221b, London",
  "Brandenburger Tor, Berlin",
  "",
  "Platz der Deutschen Einheit 1, Hamburg",
  "Arc de Triomphe de l'Etoile, Paris",
  NA
\lambdadoc = mp_geocode(addresses, key = key)
pnt = mp_get_points(doc)
pnt
# Specifying a bounding box
b = c(-118.604794, 34.172684, -118.500938, 34.236144) # Bounds as xmin/ymin/xmax/ymax
result = mp_geocode(addresses = "Winnetka", key = key)
mp_get_points(result)
```

```
result = mp_geocode(addresses = "Winnetka", bounds = b, key = key)
mp_get_points(result)
result = mp_geocode(addresses = rep("Winnetka", 3), bounds = list(b, NA, b), key = key)
mp_get_points(result)
```
## End(Not run)

<span id="page-6-1"></span>mp\_get\_bounds *Extract geocoded \*bounds\* from Google Maps Geocode API response*

# Description

Extract geocoded \*bounds\* from Google Maps Geocode API response

#### Usage

```
mp_get_bounds(doc)
```
# Arguments

doc XML document with Google Maps Geocode API response

#### Value

sf Polygonal layer representing bounds of geocoded locations

# Examples

```
library(xml2)
doc = list("Tel-Aviv" = as_xml_document(response_geocode))
b = mp\_get_bounds(doc)## Not run:
doc = mp_geocode(addresses = c("Tel-Aviv", "Rehovot", "Beer-Sheva"))
b = mp_get_bounds(doc)
```
## End(Not run)

<span id="page-7-1"></span><span id="page-7-0"></span>

Extract distance or duration \*matrix\* from a Google Maps Distance Matrix API response

#### Usage

```
mp_get_matrix(
  doc,
  value = c("distance_m", "distance_text", "duration_s", "duration_text",
    "duration_in_traffic_s", "duration_in_traffic_text")
\lambda
```
# Arguments

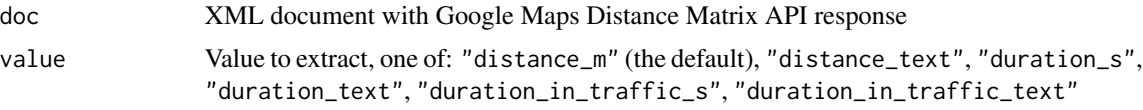

#### Value

A matrix, where rows represent origins and columns represent destinations. Matrix values are according to selected value, or NA if the API returned zero results

#### Note

The "duration\_in\_traffic\_s" and "duration\_in\_traffic\_text" options are only applicable when the API response contains these fields, i.e., when using [mp\\_matrix](#page-14-1) with mode="driving", with departure\_time specified, and API key key provided

```
library(xml2)
doc = as_xml_document(response_matrix)
mp_get_matrix(doc, value = "distance_m")
mp_get_matrix(doc, value = "distance_text")
mp_get_matrix(doc, value = "duration_s")
mp_get_matrix(doc, value = "duration_text")
## Not run:
# Text file with API key
key = readLines("~/key")
locations = c("Tel-Aviv", "Jerusalem", "Neve Shalom")
```

```
# Driving times
doc = mp_matrix(origins = locations,
  destinations = locations,
 mode = "driving",
  departure_time = Sys.time() + as.difftime(10, units = "mins"),
  key = key
\lambdamp_get_matrix(doc, value = "distance_m")
mp_get_matrix(doc, value = "distance_text")
mp_get_matrix(doc, value = "duration_s")
mp_get_matrix(doc, value = "duration_text")
mp_get_matrix(doc, value = "duration_in_traffic_s")
mp_get_matrix(doc, value = "duration_in_traffic_text")
# Public transport times
doc = mp_matrix(origins = locations,
  destinations = locations,
 mode = "transit",
  key = key
\lambdamp_get_matrix(doc, value = "distance_m")
mp_get_matrix(doc, value = "distance_text")
mp_get_matrix(doc, value = "duration_s")
mp_get_matrix(doc, value = "duration_text")
## End(Not run)
```
<span id="page-8-1"></span>mp\_get\_points *Extract geocoded points from Google Maps Geocode API response*

# Description

Extract geocoded points from Google Maps Geocode API response

#### Usage

```
mp_get_points(doc, all_results = FALSE)
```
#### Arguments

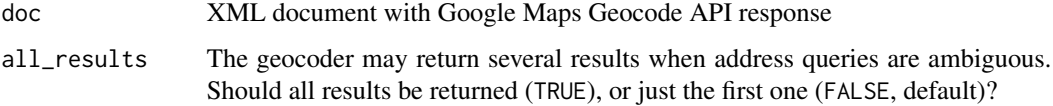

# Value

sf Point layer representing geocoded locations

#### Examples

```
library(xml2)
doc = list("Tel-Aviv" = as_xml_document(response_geocode))
pnt = mp_get_points(doc)
## Not run:
doc = mp_geocode(addresses = c("Rehovot", "Beer-Sheva", "New-York"))
pnt = mp_get_points(doc)
## End(Not run)
```
<span id="page-9-1"></span>mp\_get\_routes *Extract \*routes\* from Google Maps Directions API response*

# Description

Extract \*routes\* from Google Maps Directions API response

#### Usage

mp\_get\_routes(doc)

### Arguments

doc XML document with Google Maps Directions API response

# Value

Line layer (class sf) representing routes.

When document contains no routes ("ZERO\_RESULTS" status), the function returns an empty line layer with NA in all fields.

# Examples

```
library(xml2)
```

```
doc = as_xml_document(response_directions_driving)
r = mp_get_routes(doc)
plot(r)
doc = as_xml_document(response_directions_transit)
r = mp_get_routes(doc)
```
plot(r)

## Not run:

<span id="page-9-0"></span>

```
# Text file with API key
key = readLines("~/key")
# Transit example
doc = mp_directions(
 origin = c(34.81127, 31.89277),
 destination = c(34.781107, 32.085003),
 mode = "transit",
 alternatives = TRUE,
  key = key
)
r = mp_get_routes(doc)
plot(r)
# Duration in traffic
doc = mp_directions(
  origin = c(34.81127, 31.89277),
  destination = c(34.781107, 32.085003),
  departure_time = Sys.time(),
  alternatives = TRUE,
  key = key
\lambdar = mp_get_routes(doc)
plot(r)
# Using waypoints
doc = mp_directions(
 origin = c(34.81127, 31.89277),
  waypoints = rbind(c(35.01582, 31.90020), c(34.84246, 31.85356)),
  destination = c(34.781107, 32.085003),
  key = key
\lambdar = mp_get_routes(doc)
plot(r)
## End(Not run)
```
<span id="page-10-1"></span>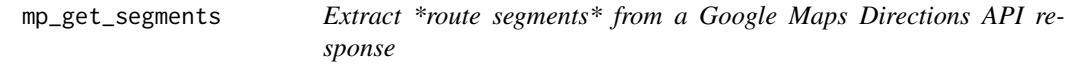

Extract \*route segments\* from a Google Maps Directions API response

#### Usage

mp\_get\_segments(doc)

#### Arguments

doc XML document with Google Maps Directions API response

# Value

Line layer (class sf) representing route segments

```
library(xml2)
doc = as_xml_document(response_directions_driving)
seg = mp_get_segments(doc)
plot(seg)
doc = as_xml_document(response_directions_transit)
seg = mp_get_segments(doc)
plot(seg)
## Not run:
# Text file with API key
key = readLines("~/key")
# Transit example
doc = mp_directions(
 origin = c(34.81127, 31.89277),
  destination = c(34.781107, 32.085003),
 mode = "transit",
  alternatives = TRUE,
  key = key
\lambdaseg = mp_get_segments(doc)
plot(seg)
# Using waypoints
doc = mp_directions(
  origin = c(34.81127, 31.89277),
  waypoints = rbind(c(35.01582, 31.90020), c(34.84246, 31.85356)),
  destination = c(34.781107, 32.085003),
  alternatives = TRUE,
  key = key
)
seg = mp_get_segments(doc)
plot(seg)
## End(Not run)
```
<span id="page-12-1"></span><span id="page-12-0"></span>

Download a static map from the Maps Static API, given map center and zoom level.

# Usage

```
mp_map(
 center,
 zoom,
 maptype = c("roadmap", "satellite", "terrain", "hybrid"),
 key,
  quiet = FALSE
)
```
# Arguments

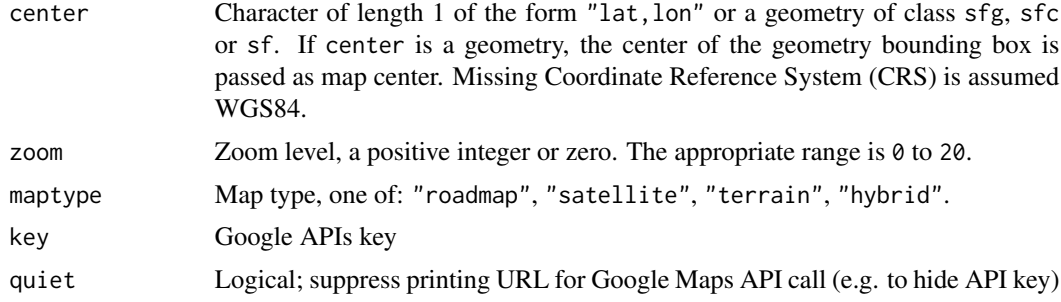

# Value

A stars raster with the requested map, in Web Mercator CRS (EPSG:3857).

# References

<https://developers.google.com/maps/documentation/maps-static/intro>

```
## Not run:
```

```
library(stars)
key = readLines("~/key")
# Using coordinates
r = mp_map("31.253205, 34.791914", 14, key = key)plot(r)
```

```
# Using 'sfc' point - WGS84
pnt = st_point(c(34.791914, 31.253205))
pnt = st_sfc(pnt, crs = 4326)r = mp_map(pnt, 14, key = key)plot(r)
# Using 'sfc' point - UTM
pnt = st_point(c(34.791914, 31.253205))
pnt = st_sfc(pnt, crs = 4326)pnt = st_transform(pnt, 32636)
r = mp_map(pnt, 14, key = key)plot(r)
# Using 'sfc' polygon
pnt = st_point(c(34.791914, 31.253205))
pnt = st_sfc(pnt, crs = 4326)pol = st_buffer(pnt, 0.01)
r = mp_map(pol, 14, key = key)plot(r)
# 'ggplot2'
library(ggplot2)
\text{cols} = \text{attr}(r[[1]], \text{ "colors")}ggplot() +
  geom_stars(data = r, aes(x = x, y = y, fill = color)) +
  scale_fill_manual(values = cols, guide = FALSE) +
  coord_sf()
# 'ggplot2' - map types
r1 = mp_map(pnt, 14, maptype = "roadmap", key = key)r2 = mp_map(pnt, 14, maptype = "satellite", key = key)r3 = mp_map(pnt, 14, maptype = "ternain", key = key)r4 = mp_map(pnt, 14, maptype = "hybrid", key = key)cols1 = attr(r1[[1]], 'colors')\text{cols2} = \text{attr}(r2[[1]], \text{ "colors''})\text{cols3} = \text{attr}(\text{r3}[[1]], \text{ "colors")}\text{cols4} = \text{attr}(\text{r4}[[1]], \text{ "colors")}thene1 = thene(axis. text = element_blank(),axis.title = element_blank(),
  axis.ticks = element_blank()
)
g1 = ggplot() +geom_stars(data = r1, aes(x = x, y = y, fill = color)) +
  scale_fill_manual(values = cols1, guide = FALSE) +
  coord_sf() +
  ggtitle("roadmap") +
  theme1
g2 = ggplot() +geom_stars(data = r2, aes(x = x, y = y, fill = color)) +
  scale_fill_manual(values = cols2, guide = FALSE) +
  coord_sf() +
```
# <span id="page-14-0"></span>mp\_matrix 15

```
ggtitle("satellite") +
 theme1
g3 = ggplot() +geom_stars(data = r3, aes(x = x, y = y, fill = color)) +
 scale_fill_manual(values = cols3, guide = FALSE) +
 coord_sf() +
 ggtitle("terrain") +
 theme1
g4 = ggplot() +geom_stars(data = r4, aes(x = x, y = y, fill = color)) +
 scale_fill_manual(values = cols4, guide = FALSE) +
 coord_sf() +
 ggtitle("hybrid") +
 theme1
g1 + g2 + g3 + g4
```
## End(Not run)

<span id="page-14-1"></span>mp\_matrix *Get distance matrix from the Google Maps Distance Matrix API*

#### Description

Get distance matrix from the Google Maps Distance Matrix API

#### Usage

```
mp_matrix(
  origins,
  destinations,
  mode = c("driving", "transit", "walking", "bicycling"),
  arrival_time = NULL,
  departure_time = NULL,
  avoid = c(NA, "tolls", "highways", "ferries", "indoor"),
  region = NULL,
  traffic_model = c("best_guess", "pessimistic", "optimistic"),
 key,
  quiet = FALSE)
```
#### Arguments

origins Origins, as

- character vector with addresses to be geocoded
- numeric vector of length two (lon, lat)
- matrix with two columns (lon, lat)
- sf or sfc point layer

<span id="page-15-0"></span>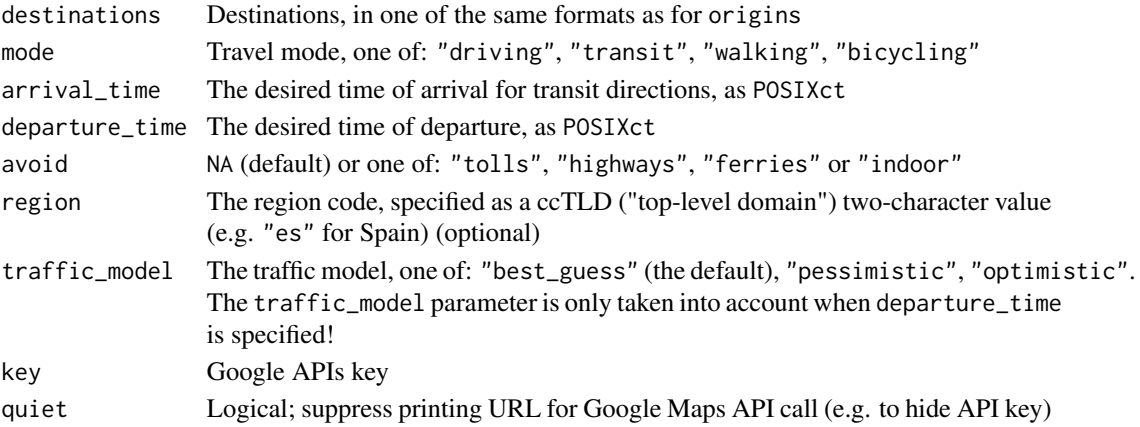

#### Value

XML document with Google Maps Distance Matrix API response

#### Note

Use function [mp\\_get\\_matrix](#page-7-1) to extract distance and duration matrix objects

#### References

<https://developers.google.com/maps/documentation/distance-matrix/intro>

```
# Built-in reponse example
library(xml2)
doc = as_xml_document(response_matrix)
## Not run:
# Text file with API key
key = readLines("~/key")
# Using 'data.frame' input
doc = mp_matrix(origins = rbind(c(34.811, 31.892), c(35.212, 31.769)),
 destinations = c(34.781, 32.085),
  key = key
)
# Using 'character' input
locations = c("Haifa", "Tel-Aviv", "Jerusalem", "Beer-Sheva")
doc = mp_matrix(origins = locations,
  destinations = locations
\mathcal{L}## End(Not run)
```
<span id="page-16-0"></span>Plot method for static maps using function [mp\\_map](#page-12-1).

## Usage

## S3 method for class 'mapsapi\_map'  $plot(x, \ldots)$ 

#### Arguments

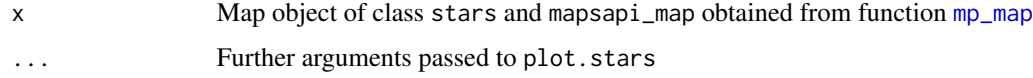

<span id="page-16-1"></span>response\_directions\_driving

```
Sample response from Google Maps Directions API
```
# Description

XML documents with driving directions from Tel-Aviv to Haifa

# Usage

response\_directions\_driving

#### Format

A list obtained using as\_list on XML response

# Note

See [response\\_directions\\_transit](#page-17-1) for Directions API response with transit directions

```
library(xml2)
doc = as_xml_document(response_directions_driving)
```
<span id="page-17-1"></span><span id="page-17-0"></span>response\_directions\_transit

*Sample response from Google Maps Directions API*

# Description

XML documents with transit directions from New-York to Boston

#### Usage

response\_directions\_transit

# Format

A list obtained using as\_list on XML response

# Note

See [response\\_directions\\_driving](#page-16-1) for Directions API response with driving directions

# Examples

```
library(xml2)
doc = as_xml_document(response_directions_transit)
```
response\_geocode *Sample response from Google Maps Geocode API*

# Description

An XML document with a geocoded location for the address "Tel-Aviv"

# Usage

response\_geocode

# Format

A list obtained using as\_list on XML response

```
library(xml2)
doc = list("Tel-Aviv" = as_xml_document(response_geocode))
```
<span id="page-18-0"></span>

A stars raster with a static image of Beer-Sheva from the Maps Static API

# Usage

response\_map

# Format

A stars raster with two dimensions x and y and a color table

# Examples

library(stars) plot(response\_map)

response\_matrix *Sample response from Google Maps Distance Matrix API*

# Description

An XML document with a distance matrix for driving between three locations: Tel-Aviv, Jerusalem and Beer-Sheva

# Usage

response\_matrix

#### Format

A list obtained using as\_list on XML response

```
library(xml2)
doc = as_xml_document(response_matrix)
```
# <span id="page-19-0"></span>Index

∗Topic datasets response\_directions\_driving, [17](#page-16-0) response\_directions\_transit, [18](#page-17-0) response\_geocode, [18](#page-17-0) response\_map, [19](#page-18-0) response\_matrix, [19](#page-18-0)

mp\_directions, [2](#page-1-0) mp\_geocode, [5](#page-4-0) mp\_get\_bounds, *[6](#page-5-0)*, [7](#page-6-0) mp\_get\_matrix, [8,](#page-7-0) *[16](#page-15-0)* mp\_get\_points, *[6](#page-5-0)*, [9](#page-8-0) mp\_get\_routes, *[3](#page-2-0)*, [10](#page-9-0) mp\_get\_segments, *[3](#page-2-0)*, [11](#page-10-0) mp\_map, [13,](#page-12-0) *[17](#page-16-0)* mp\_matrix, *[8](#page-7-0)*, [15](#page-14-0)

plot.mapsapi\_map, [17](#page-16-0)

response\_directions\_driving, [17,](#page-16-0) *[18](#page-17-0)* response\_directions\_transit, *[17](#page-16-0)*, [18](#page-17-0) response\_geocode, [18](#page-17-0) response\_map, [19](#page-18-0) response\_matrix, [19](#page-18-0)